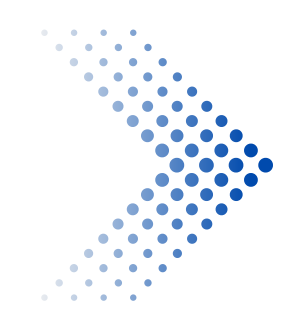

# **Automatic Program Reoptimization Support in LLVM ORC JIT**

by Sunho Kim

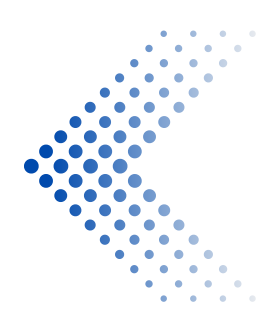

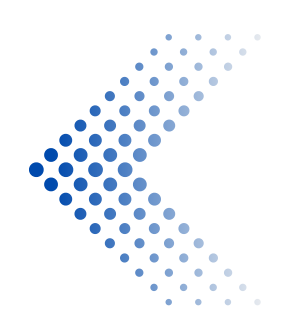

**Undergrad student** from **UC San Diego**

- **Undergrad student** from **UC San Diego**
- Worked on **just-in-time linker** of LLVM through **Google Summer of Code 2022**

- **Undergrad student** from **UC San Diego**
- Worked on **just-in-time linker** of LLVM through **Google Summer of Code 2022**
- Worked on **re-optimization feature** through **Google Summer of Code 2023** under guidance of **Lang Hames** and **Vassil Vassilev**

- **Undergrad student** from **UC San Diego**
- Worked on **just-in-time linker** of LLVM through **Google Summer of Code 2022**
- Worked on **re-optimization feature** through **Google Summer of Code 2023** under guidance of **Lang Hames** and **Vassil Vassilev**

Which is what this talk will be about

**Compile with -O2 for only "hot" functions**

The compilation time of -O0 or -O1 is faster than -O2 in general

- **Compile with -O2 for only "hot" functions**
	- The compilation time of -O0 or -O1 is faster than -O2 in general
- **Runtime profile guided optimization**
	- De-virtualization, instruction reordering, and other types of PGOs in ORC JIT

- **Compile with -O2 for only "hot" functions**
	- $\circ$  The compilation time of -00 or -01 is faster than -02 in general
- **Runtime profile guided optimization**
	- De-virtualization, instruction reordering, and other types of PGOs in ORC JIT
- **Scientific computing (CERN)** 
	- Use high precision floating point for early iterations and use low precision floating point in later iterations for places that matter

# **REVIVING FEATURE FROM 2003?**

## **REVIVING FEATURE FROM 2003?**

Ilvm-project / Ilvm / docs / HistoricalNotes / 2003-06-25-Reoptimizer1.txt <sup>[D]</sup>

ddunbar [typo] An LLVM.

Blame  $137$  lines (105 loc)  $\cdot$  5.88 KB Code Wed Jun 25 15:13:51 CDT 2003  $\overline{1}$ First-level instrumentation  $\overline{z}$ We use opt to do Bytecode-to-bytecode instrumentation. Look at 6 back-edges and insert llvm\_first\_trigger() function call which takes no arguments and no return value. This instrumentation is designed to 8 be easy to remove, for instance by writing a NOP over the function  $\mathbf{Q}$  $10$ call instruction.  $11$  $12$ Keep count of every call to llvm\_first\_trigger(), and maintain  $13$ counters in a map indexed by return address. If the trigger count exceeds a threshold, we identify a hot loop and perform second-level 14 15 instrumentation on the hot loop region (the instructions between the 16 target of the back-edge and the branch that causes the back-edge). We  $17$ do not move code across basic-block boundaries. 18 19 20 Second-level instrumentation 21 ............................ 22 23 We remove the first-level instrumentation by overwriting the CALL to 24 llvm\_first\_trigger() with a NOP. 25

## **REVIVING FEATURE FROM 2003?**

Ilvm-project / llvm / docs / HistoricalNotes / 2003-06-25-Reoptimizer1.txt <sup>[D</sup>]

ddunbar [typo] An LLVM.

Blame 137 lines (105 loc) · 5.88 KB Code Wed Jun 25 15:13:51 CDT 2003  $\overline{1}$ First-level instrumentation We use opt to do Bytecode-to-bytecode instrumentation. Look at 6 back-edges and insert llvm\_first\_trigger() function call which takes no arguments and no return value. This instrumentation is designed to  $\mathbf{Q}$ be easy to remove, for instance by writing a NOP over the function  $10$ call instruction.  $11$  $12$ Keep count of every call to llvm\_first\_trigger(), and maintain  $13$ counters in a map indexed by return address. If the trigger count 14 exceeds a threshold, we identify a hot loop and perform second-level 15 instrumentation on the hot loop region (the instructions between the target of the back-edge and the branch that causes the back-edge). We 16  $17$ do not move code across basic-block boundaries. 18 19 20 Second-level instrumentation 21 22 We remove the first-level instrumentation by overwriting the CALL to 23 24 llvm\_first\_trigger() with a NOP. 25

### Quite different but has the same name :)

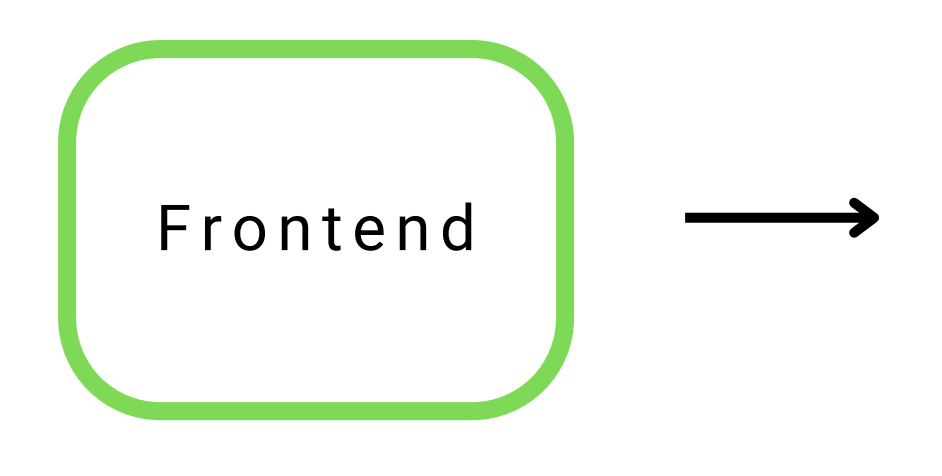

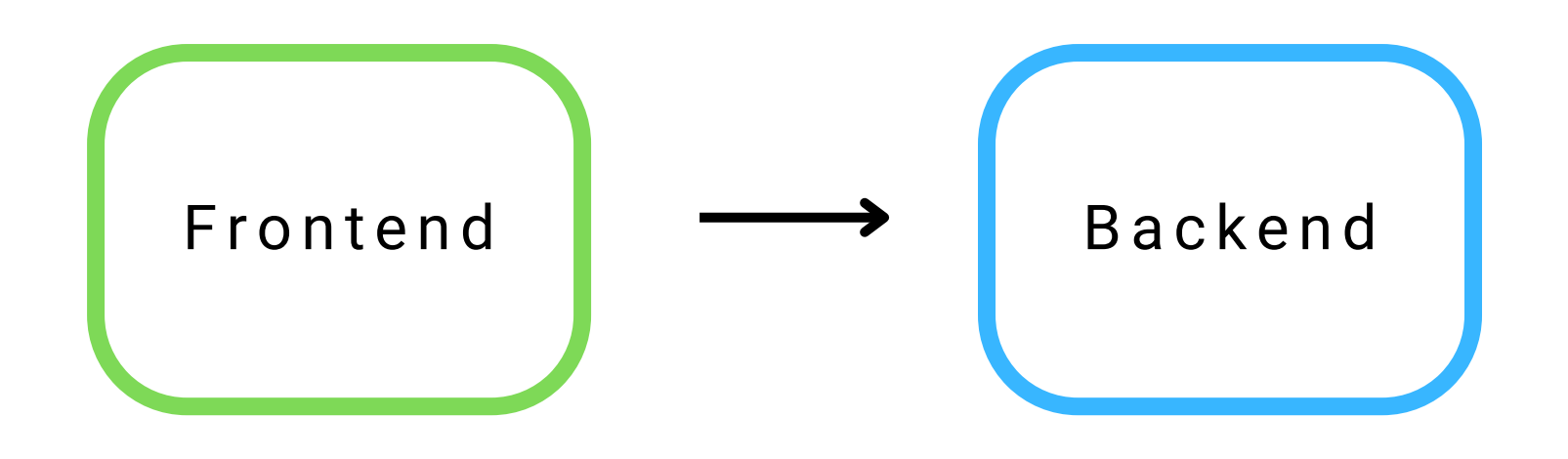

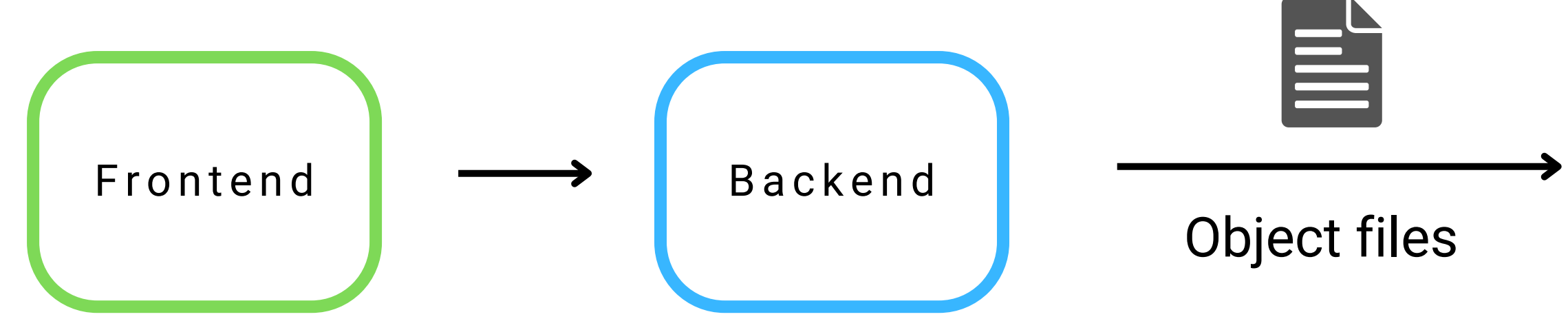

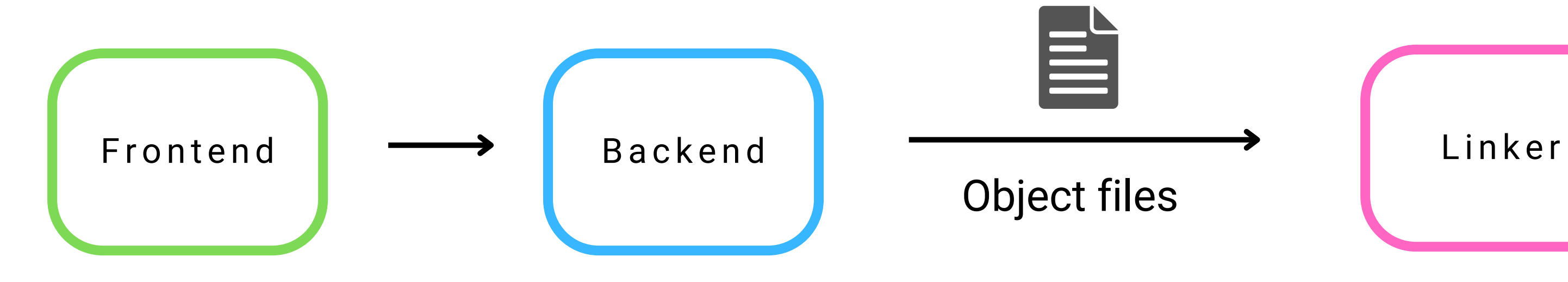

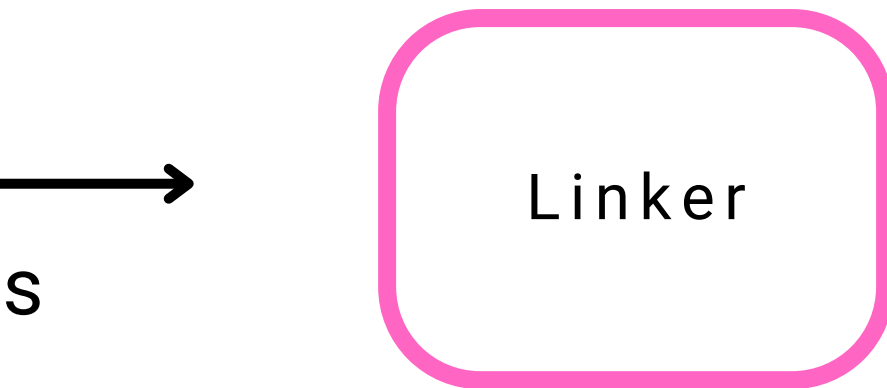

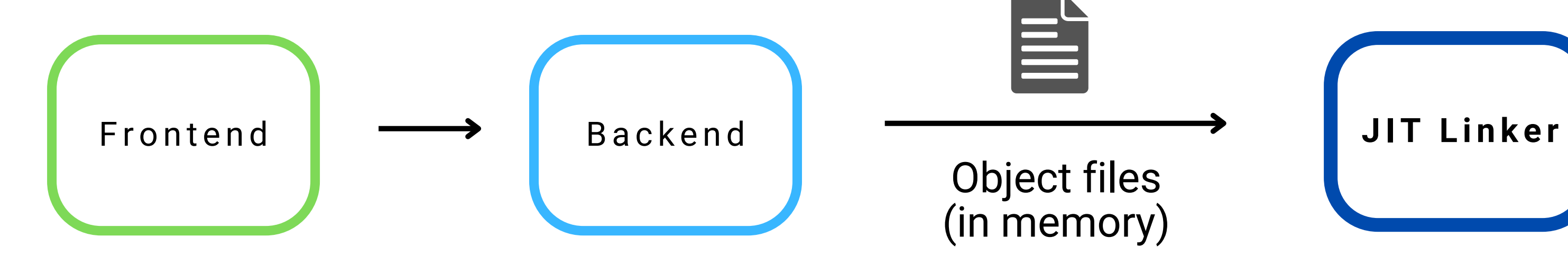

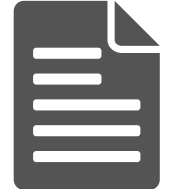

Object files (in memory)

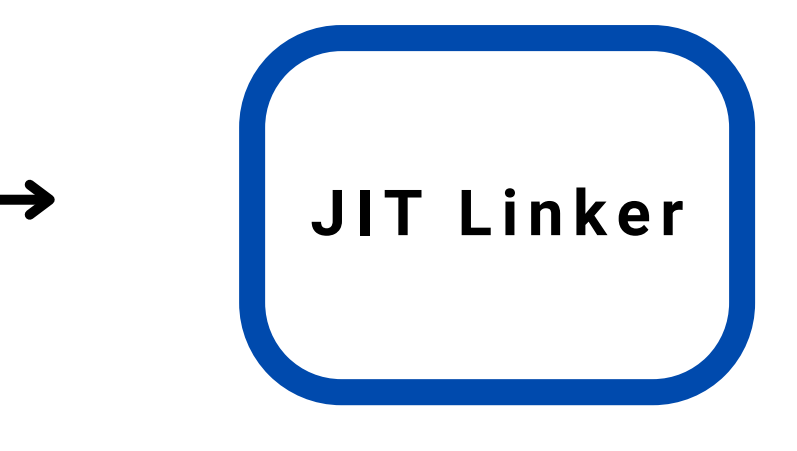

### **JIT execution pipeline in LLVM**

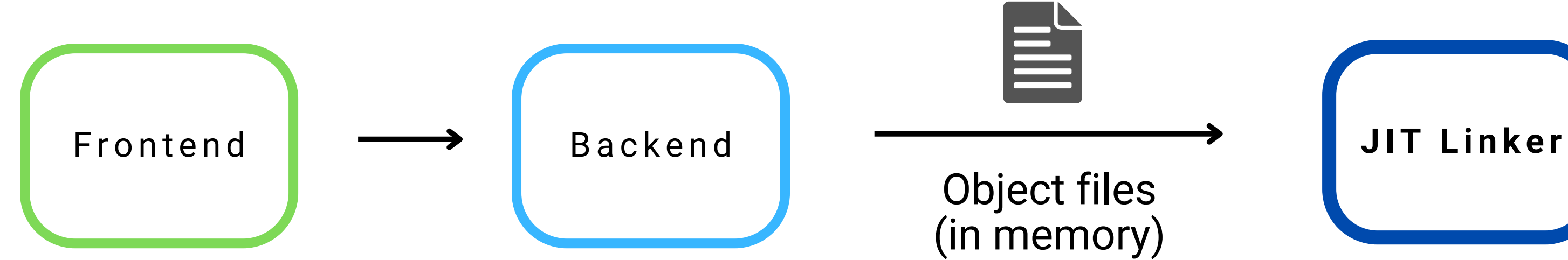

- Share a huge portion of pipeline with AOT
- Fewer breakage by LLVM internal code changes

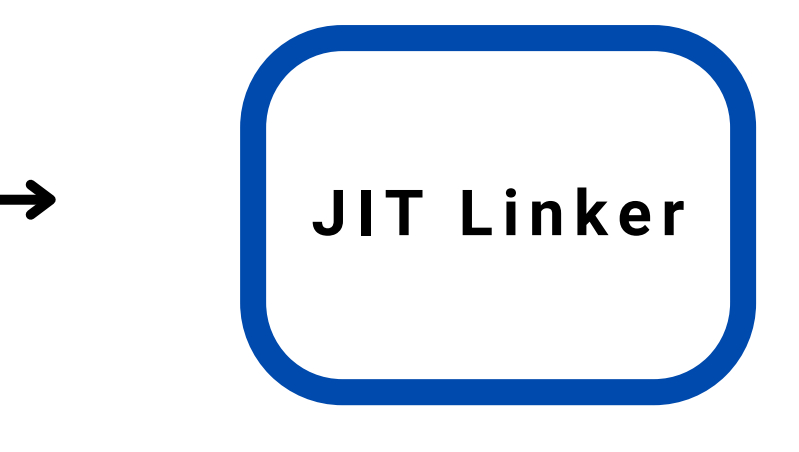

### **JIT execution pipeline in LLVM**

- **Lazy JIT support**
	- o Frontend AST or IR module will start compiling when a function defined by it is called in runtime.

- **Lazy JIT support**
	- Frontend AST or IR module will start compiling when a function defined by it is called in runtime.
- **Supports all major object file format and architecture natively.**
	- ELF, COFF, MACHO, ARM64, PPC, RISC-V...

- **Lazy JIT support**
	- Frontend AST or IR module will start compiling when a function defined by it is called in runtime.
- **Supports all major object file format and architecture natively.**
	- ELF, COFF, MACHO, ARM64, PPC, RISC-V...
	- $\circ$  In most of the cases, there's no limitation on which object file features can be used in JIT. (e.g. one can use MSVC SEH exception on COFF)

- **Lazy JIT support**
	- Frontend AST or IR module will start compiling when a function defined by it is called in runtime.
- **Supports all major object file format and architecture natively.**
	- ELF, COFF, MACHO, ARM64, PPC, RISC-V...
	- $\circ$  In most of the cases, there's no limitation on which object file features can be used in JIT. (e.g. one can use MSVC SEH exception on COFF)
- **Runtime support**
	- o Supports static initializer, thread local storage (TLS), and runtime symbol lookup ("dlload or dlsym" of JIT symbols)

- **Lazy JIT support**
	- Frontend AST or IR module will start compiling when a function defined by it is called in runtime.
- **Supports all major object file format and architecture natively.**
	- ELF, COFF, MACHO, ARM64, PPC, RISC-V...
	- $\circ$  In most of the cases, there's no limitation on which object file features can be used in JIT. (e.g. one can use MSVC SEH exception on COFF)
- **Runtime support**
	- o Supports static initializer, thread local storage (TLS), and runtime symbol lookup ("dlload or dlsym" of JIT symbols)
- **Multi-thread, remote process, speculative compilation ...**

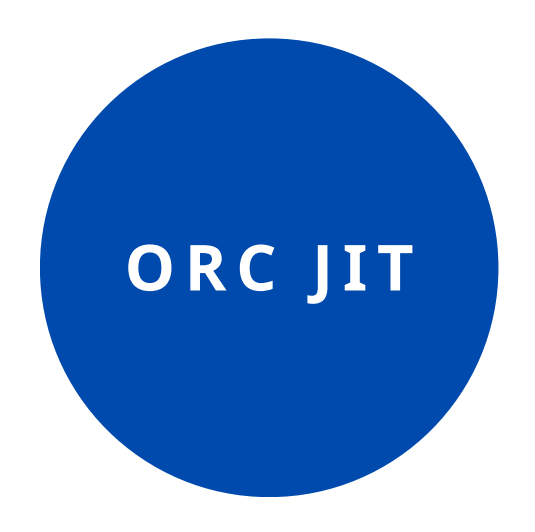

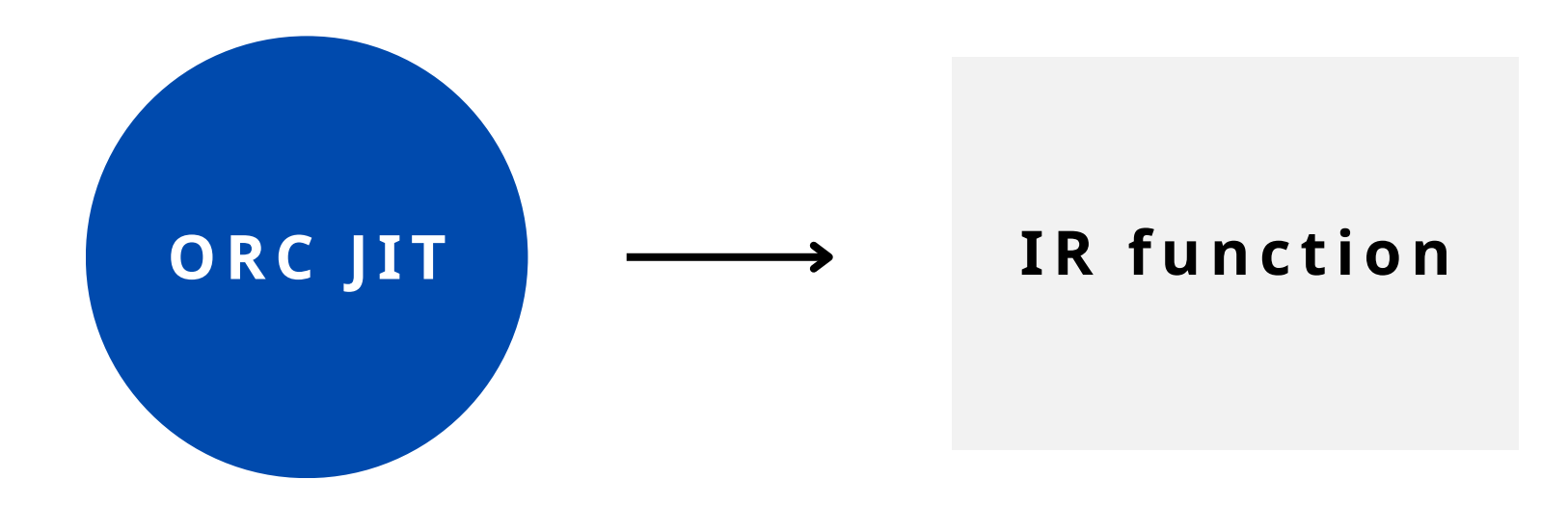

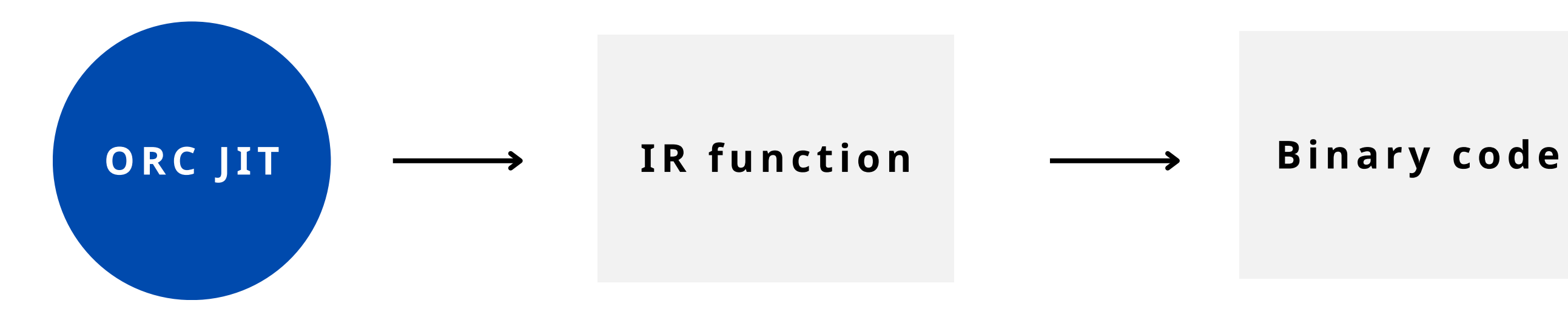

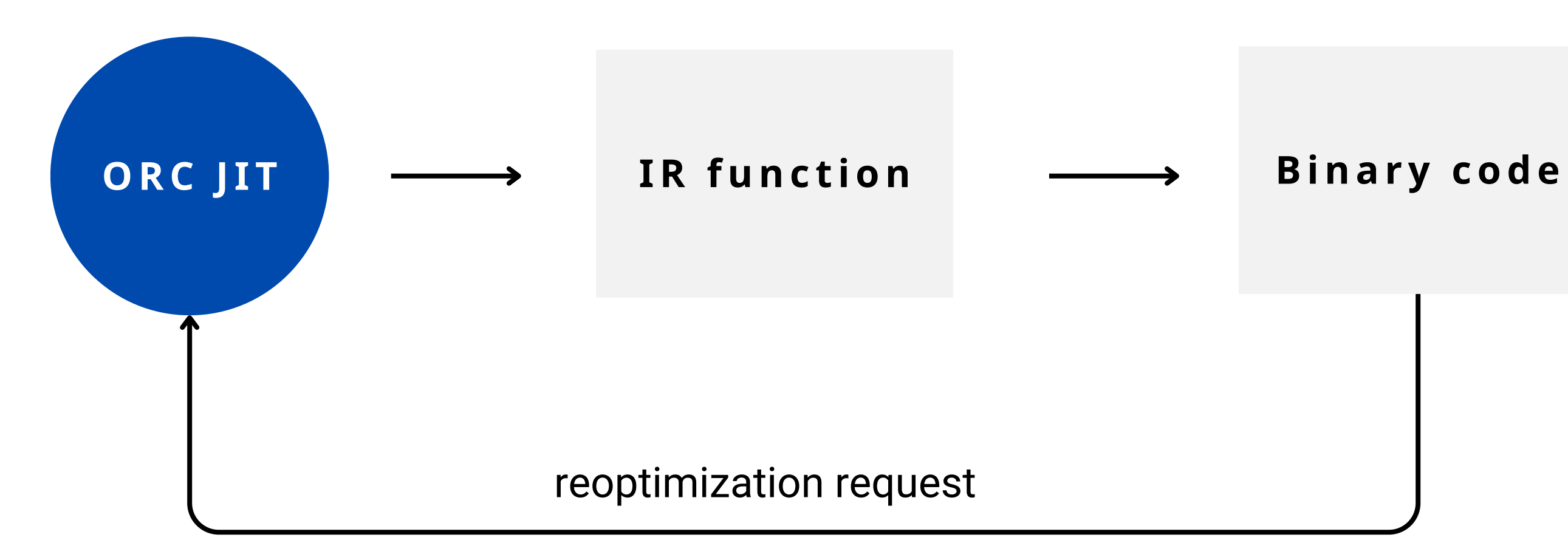

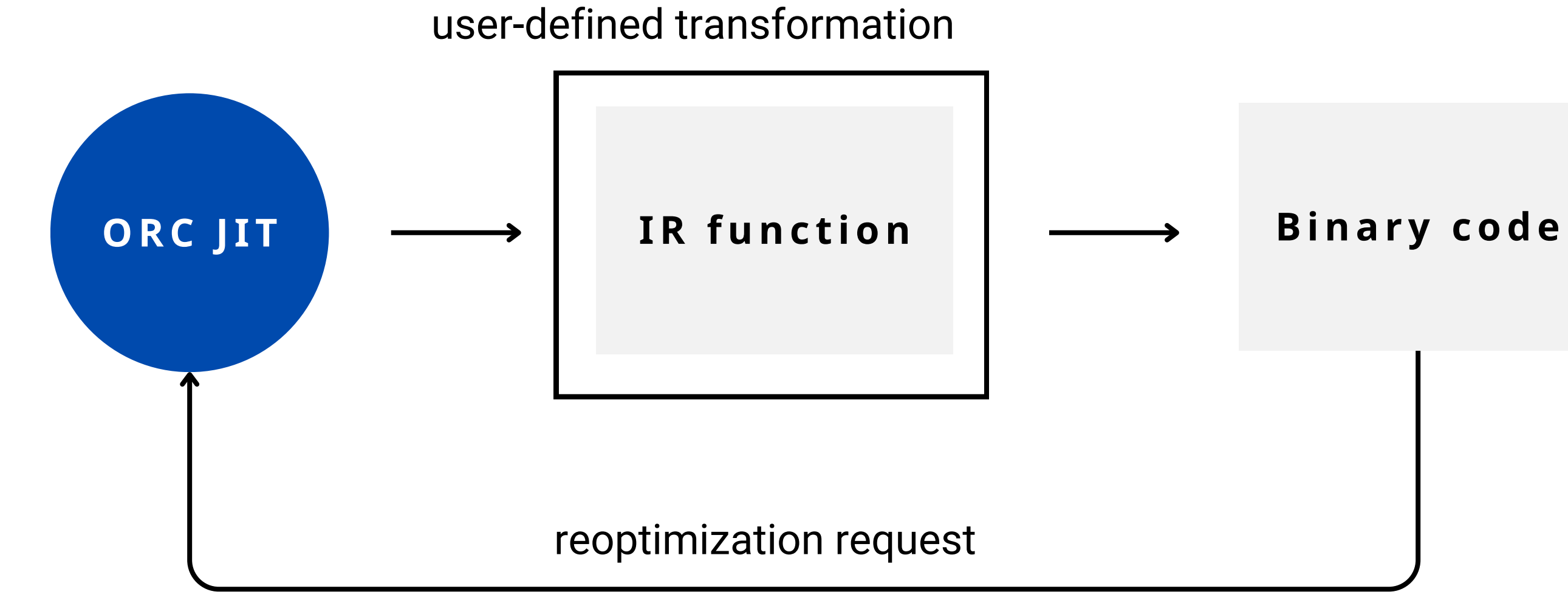

### **Reopt imi z ed Binar y Code**

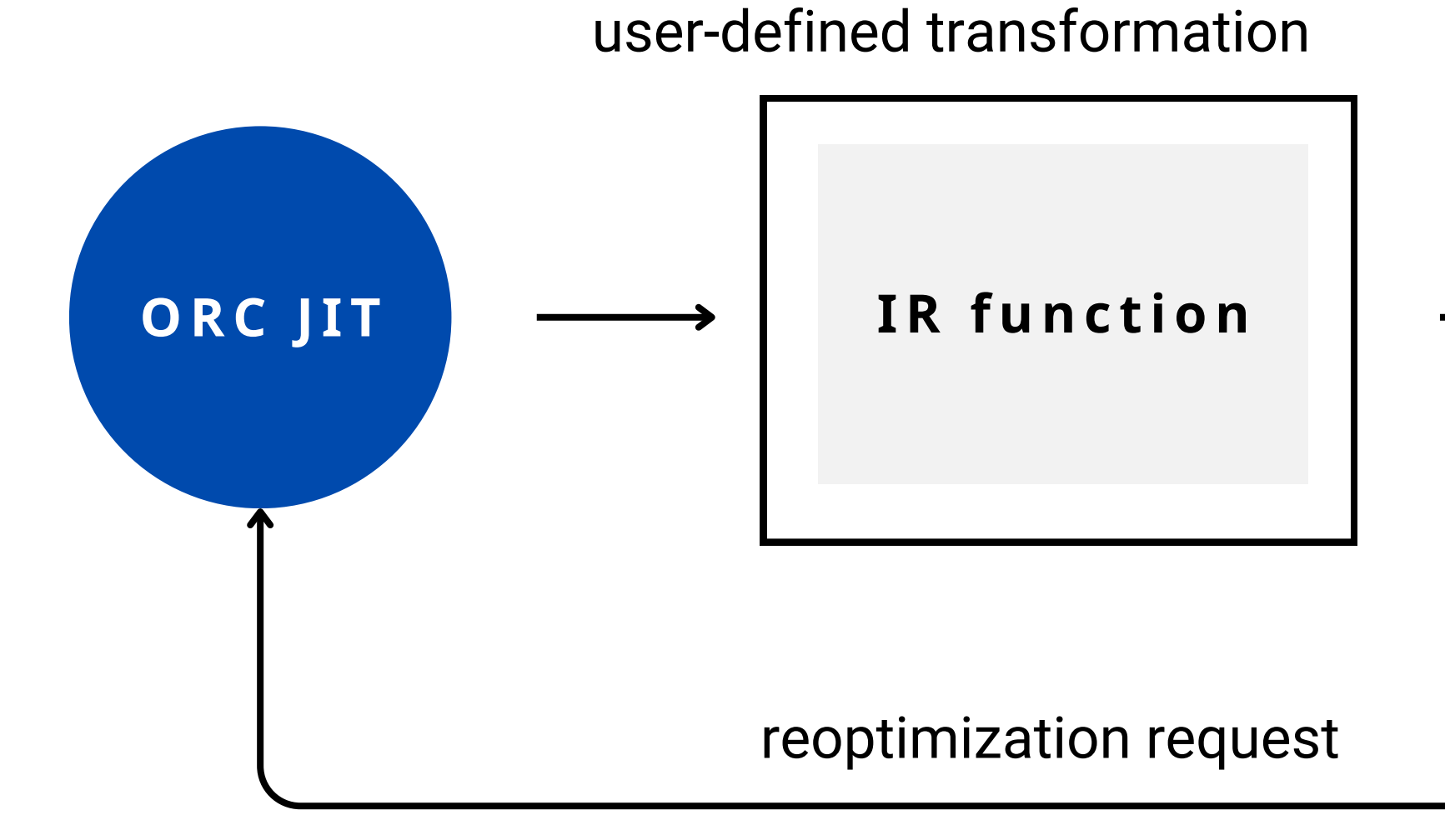

**LLLayerJIT**

## **LLLayerJIT**

std::unique\_ptr<LLLayerJIT> Jit;

Jit->addLayer(ReOptLayer);

Jit->addLayer(std::make\_unique<LLIRPartitionLayer>());

Jit->addLayer(std::make\_unique<LLCompileOnDemandLayer>());

## **LLLayerJIT**

std::unique\_ptr<LLLayerJIT> Jit;

Jit->addLayer(Re0ptLayer); Add re-optimization layer

Jit->addLayer(std::make\_unique<LLIRPartitionLayer>());

Jit->addLayer(std::make\_unique<LLCompileOnDemandLayer>());
### **LLLayerJIT**

std::unique\_ptr<LLLayerJIT> Jit;

Jit->addLayer(Re0ptLayer); Add re-optimization layer

Jit->addLayer(std::make\_unique<LLIRPartitionLayer>());

Jit->addLayer(std::make\_unique<LLCompileOnDemandLayer>());

Split IR module

### **LLLayerJIT**

std::unique\_ptr<LLLayerJIT> Jit;

Jit->addLayer(Re0ptLayer); Add re-optimization layer

Jit->addLayer(std::make\_unique<LLIRPartitionLayer>()); Split IR module

Jit->addLayer(std::make\_unique<LLCompileOnDemandLayer>());

Add lazy-compilation layer

### **ReOptimizeLayer**

o Insert instrumentation code and re-optimization request code.

- o Insert instrumentation code and re-optimization request code.
- User callback ReOptimizeFunc does custom re-optimization.

- $\circ$  Insert instrumentation code and re-optimization request code.
- User callback ReOptimizeFunc does custom re-optimization.

```
static Error reoptimizeBasic(ReOptimizeLayer &Parent, ReOptMaterializationUnitID MUID,
   unsigned CurVerison, ResourceTrackerSP OldRT, ThreadSafeModule &TSM) {
 TSM.withModuleDo([&](llvm::Module &M) {
    // Do some re-optimization based on profile data
 \}:
 return Error::success();
auto ReOptLayer = std::make_unique<LLReOptimizeLayer>(ES, RSManager);
ReOptLayer->setReOptimizeFunc(reoptimizeBasic);
```
- $\circ$  Insert instrumentation code and re-optimization request code.
- User callback ReOptimizeFunc does custom re-optimization.

```
static Error reoptimizeBasic(ReOptimizeLayer &Parent, ReOptMaterializationUnitID MUID,
    unsigned CurVerison, ResourceTrackerSP 0ldRT, ThreadSafeModule &TSM) {
 TSM.withModuleDo([&](llvm::Module &M) {
     // Do some re-optimization based on profile data
 \ket{}) ;
 return Error::success();
```

```
auto ReOptLayer = std::make_unique<LLReOptimizeLayer>(ES, RSManager);
ReOptLayer->setReOptimizeFunc(reoptimizeBasic);
```
- $\circ$  Insert instrumentation code and re-optimization request code.
- User callback ReOptimizeFunc does custom re-optimization.

```
static Error reoptimizeBasic(ReOptimizeLayer &Parent, ReOptMaterializationUnitID MUID,
    unsigned CurVerison, ResourceTrackerSP 0ldRT, ThreadSafeModule &TSM) {
  TSM.withModuleDo([&](llvm::Module &M) {
     // Do some re-optimization based on profile data
 \}:
  return Error::success();
```

```
auto ReOptLayer = std::make_unique<LLReOptimizeLayer>(ES, RSManager);
ReOptLayer->setReOptimizeFunc(reoptimizeBasic);
```
**AddProfilerFunc**

### **AddProfilerFunc**

 $\circ$  Called to add instrumentation code to the "first version" of the functions.

### **AddProfilerFunc**

- $\circ$  Called to add instrumentation code to the "first version" of the functions.
- Default is "reoptimizeIfCallFrequent" which requests re-optimization when call count is high.

define  $i32$   $@hi()$  { entry: ret i32 5 }

define  $i32$   $@hi()$  { entry: ret i32 5 }

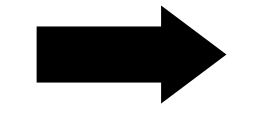

define  $i32$   $@hi()$  { entry: ret i32 5 ŀ

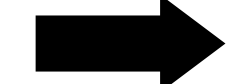

define di32  $@hi() {$ entry: %cnt\_is\_20 = icmp eq i64 %0, 20 %cnt\_plus\_one = add  $i64$  %0, 1 reoptimize\_request: br label %4 return: ret i32 5 P

```
%cnt = load i64, ptr @__orc_reopt_counter, align 8
store i64 %cnt_plus_one, ptr @__orc_reopt_counter, align 8
br i1 %cnt_is_20, label %reoptimize_request, label %return
```

```
call void @_orc_rt_reoptimize(i64 3, i32 0)
```
define  $i32$   $@hi()$  { entry: ret i32 5 ŀ

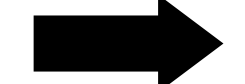

define di32  $@hi() {$ entry: %cnt\_is\_20 = icmp eq i64 %0, 20 %cnt\_plus\_one = add  $i64$  %0, 1 reoptimize\_request: br label %4 return: ret i32 5 P

```
%cnt = load i64, ptr \emptyset orc_reopt_counter
                                            align 8
store i64 %cnt_plus_one, ptr @__orc_reopt_counter, align 8
br i1 %cnt_is_20, label %reoptimize_request, label %return
```

```
call void @_orc_rt_reoptimize(i64 3, i32 0)
```
define  $i32$   $@hi()$  { entry: ret i32 5 ŀ

define di32  $@hi() {$ entry: %cnt\_is\_20 = icmp eq i64 %0, 20 %cnt\_plus\_one = add  $i64$  %0, 1 reoptimize\_request: br label %4 return: ret i32 5 P

```
%cnt = load i64, ptr @__orc_reopt_counter, align 8
store i64 %cnt_plus_one, ptr @__orc_reopt_counter, align 8
br i1 %cnt_is_20, label %reoptimize_request, label %return
```
call void @\_orc\_rt\_reoptimize(i64 3, i32 0)

#### Example: do -O2 optimization if function was called more than 10

```
static Error reoptimizeToO2(ReOptimizeLayer &Parent, ReOptMaterializationUnitID MUID,
   unsigned CurVerison, ResourceTrackerSP OldRT, ThreadSafeModule &TSM) {
 TSM.withModuleDo([&](llvm::Module &M) {
   auto PassManager = buildPassManager();
   PassManager.run(M);
 \}:
 return Error::success();
ReOptLayer->setReOptimizeFunc(reoptimizeToO2);
ReOptLayer->setAddProfilerFunc(reoptimizeIfCallFrequent);
```
#### Example: do -O2 optimization if function was called more than 10

```
static Error reoptimizeToO2(ReOptimizeLayer &Parent, ReOptMaterializationUnitID MUID,
   unsigned CurVerison, ResourceTrackerSP OldRT, ThreadSafeModule &TSM) {
 TSM.withModuleDo([&](llvm::Module &M) {
   auto PassManager = buildPassManager();
   PassManager.run(M);
 \}return Error::success();
ReOptLayer->setReOptimizeFunc(reoptimizeToO2);
ReOptLayer->setAddProfilerFunc(reoptimizeIfCallFrequent);
```
#### Example: do -O2 optimization if function was called more than 10

```
static Error reoptimizeToO2(ReOptimizeLayer &Parent, ReOptMaterializationUnitID MUID,
   unsigned CurVerison, ResourceTrackerSP OldRT, ThreadSafeModule &TSM) {
  TSM.withModuleDo([&](llvm::Module &M) {
   auto PassManager = buildPassManager();
   PassManager.run(M);
 \}:
  return Error::success();
```
ReOptLayer->setReOptimizeFunc(reoptimizeToO2); ReOptLayer->setAddProfilerFunc(reoptimizeIfCallFrequent);

### **DEMO: CLANG-REPL WITH REOPT**

- clang-repl is LLVM's in-tree c++ interpreter based on ORC JIT API
- The code originally from CERN's cling which has been used to analyze LHC data.

**Redirection** to new symbol happens at **JIT linker** (JITLink) level

- **Redirection** to new symbol happens at **JIT linker** (JITLink) level
- When it sees "**direct jump to symbol**" relocation, it records the **call sites**.

- **Redirection** to new symbol happens at **JIT linker** (JITLink) level
- When it sees "**direct jump to symbol**" relocation, it records the **call sites**.
- When reoptimization happens, **rewrite jump offset** of all call sites.

- **Redirection** to new symbol happens at **JIT linker** (JITLink) level
- When it sees "**direct jump to symbol**" relocation, it records the **call sites**.
- When reoptimization happens, **rewrite jump offset** of all call sites.
- When this is not possible, **fall back to trampoline approach.**
	-

- **Redirection** to new symbol happens at **JIT linker** (JITLink) level
- When it sees "**direct jump to symbol**" relocation, it records the **call sites**.
- When reoptimization happens, **rewrite jump offset** of all call sites.
- When this is not possible, **fall back to trampoline approach.** o indirect call to target or required offset is too large.

- **Redirection** to new symbol happens at **JIT linker** (JITLink) level
- When it sees "**direct jump to symbol**" relocation, it records the **call sites**.
- When reoptimization happens, **rewrite jump offset** of all call sites.
- When this is not possible, **fall back to trampoline approach.** ○ indirect call to target or required offset is too large.
	- when platform prevents **writable and executable** memory for security reason.

#### main

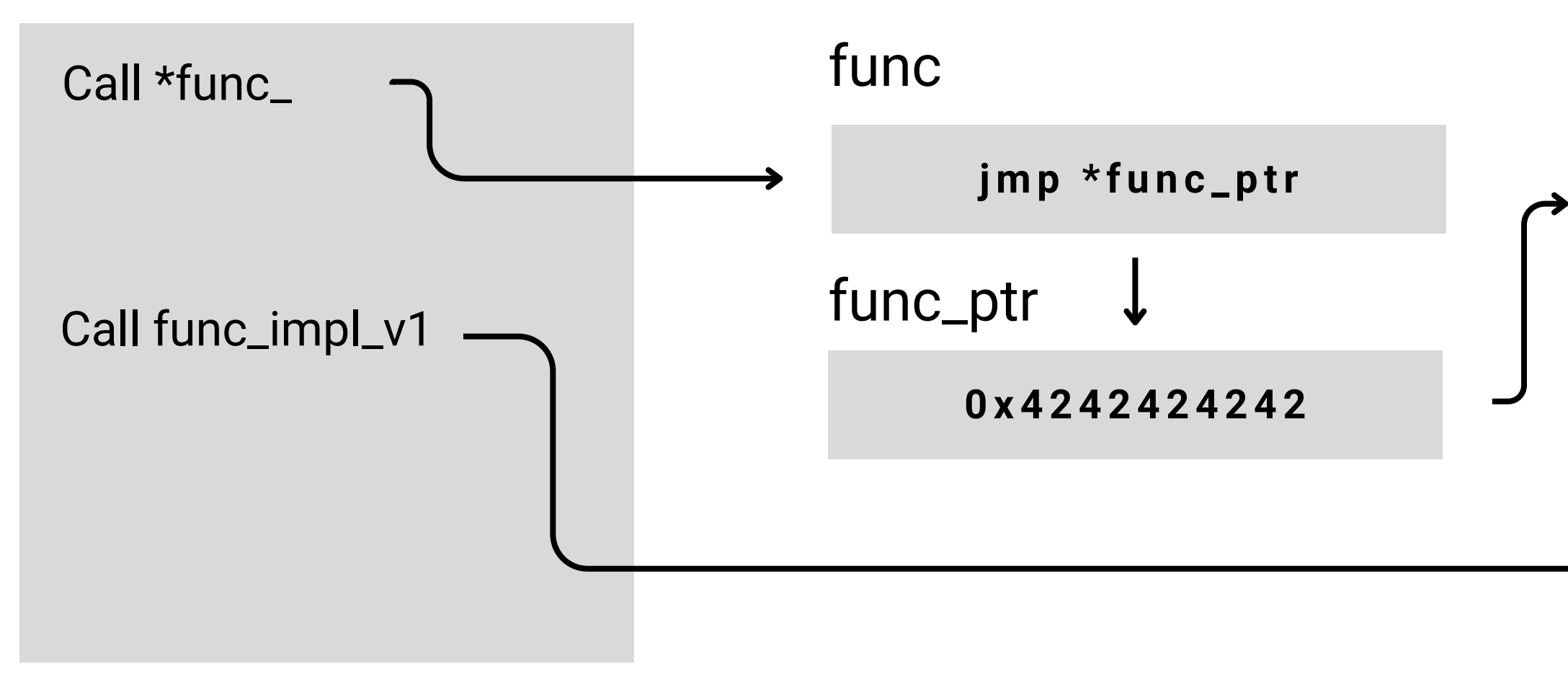

#### main

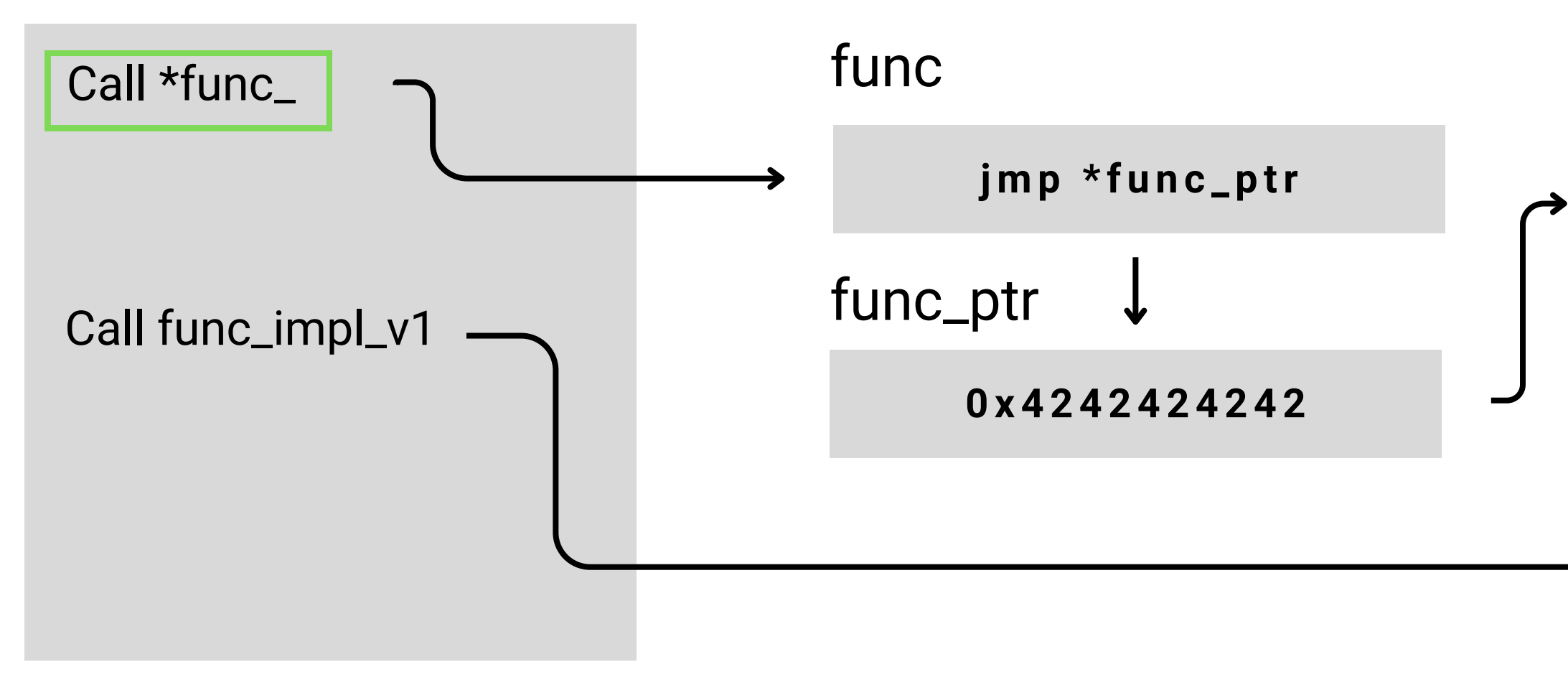

#### main

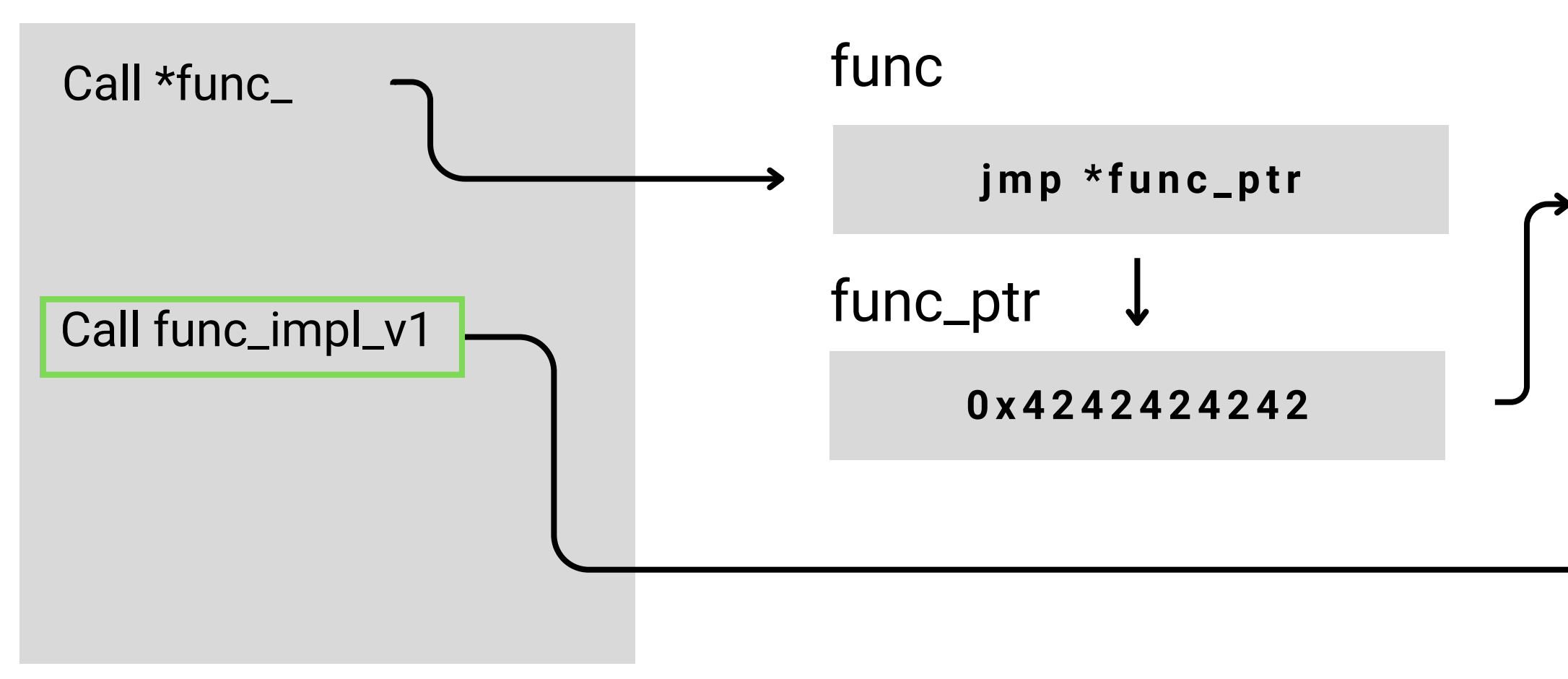

#### main

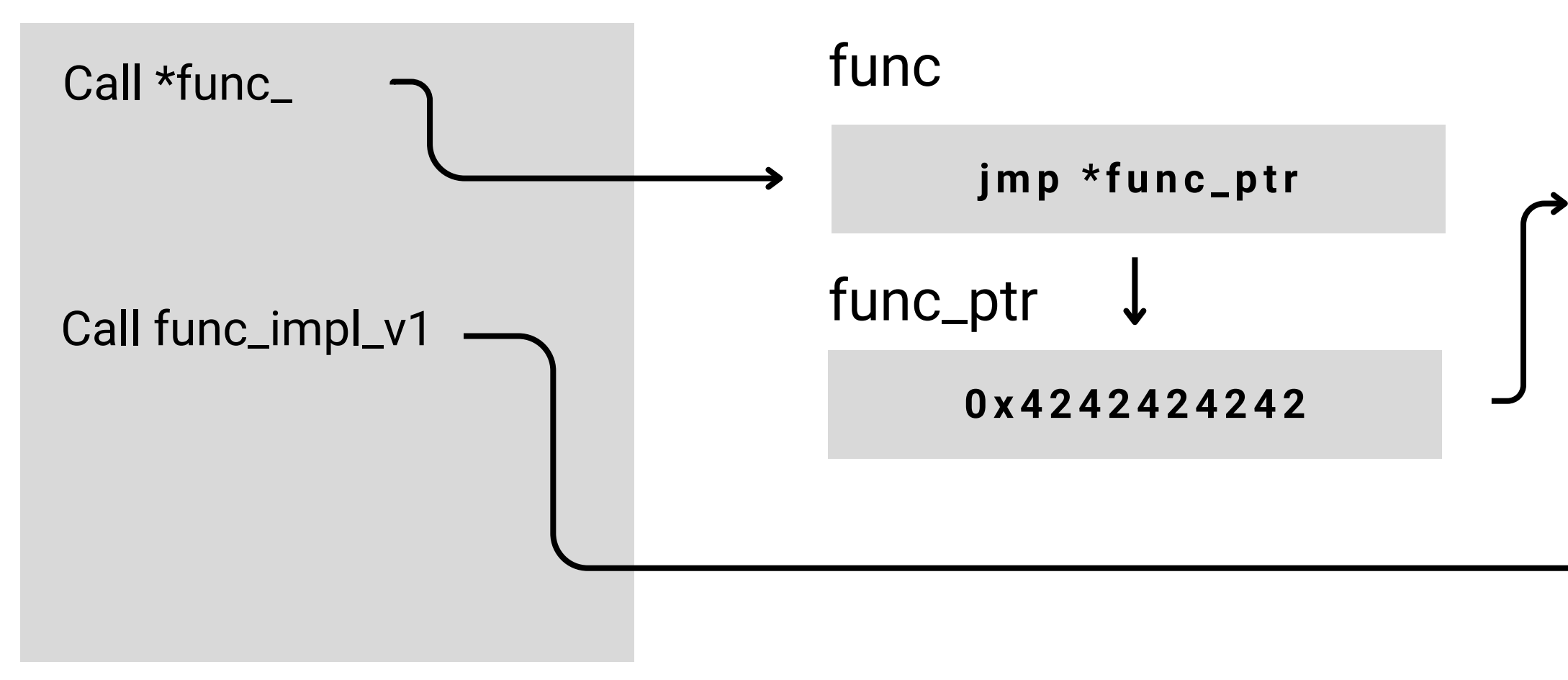

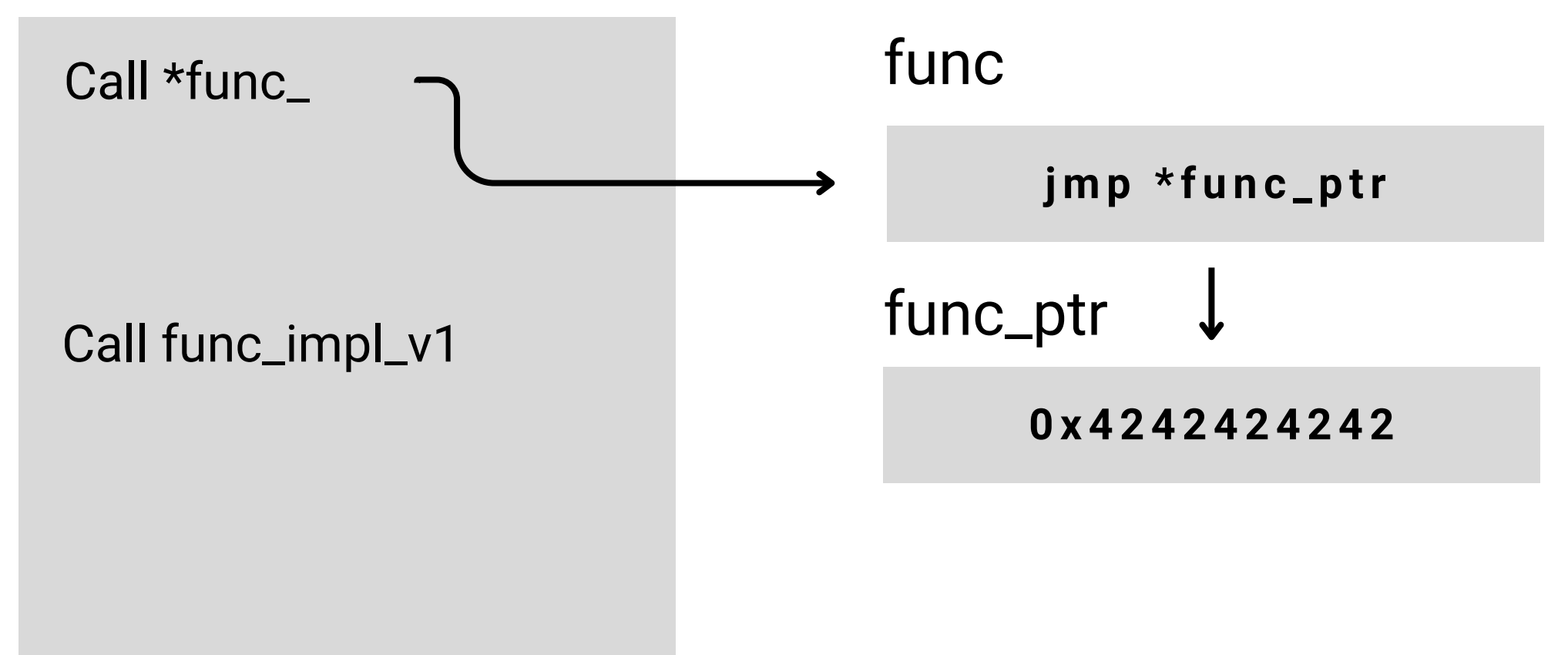

#### main

#### func\_impl\_v1
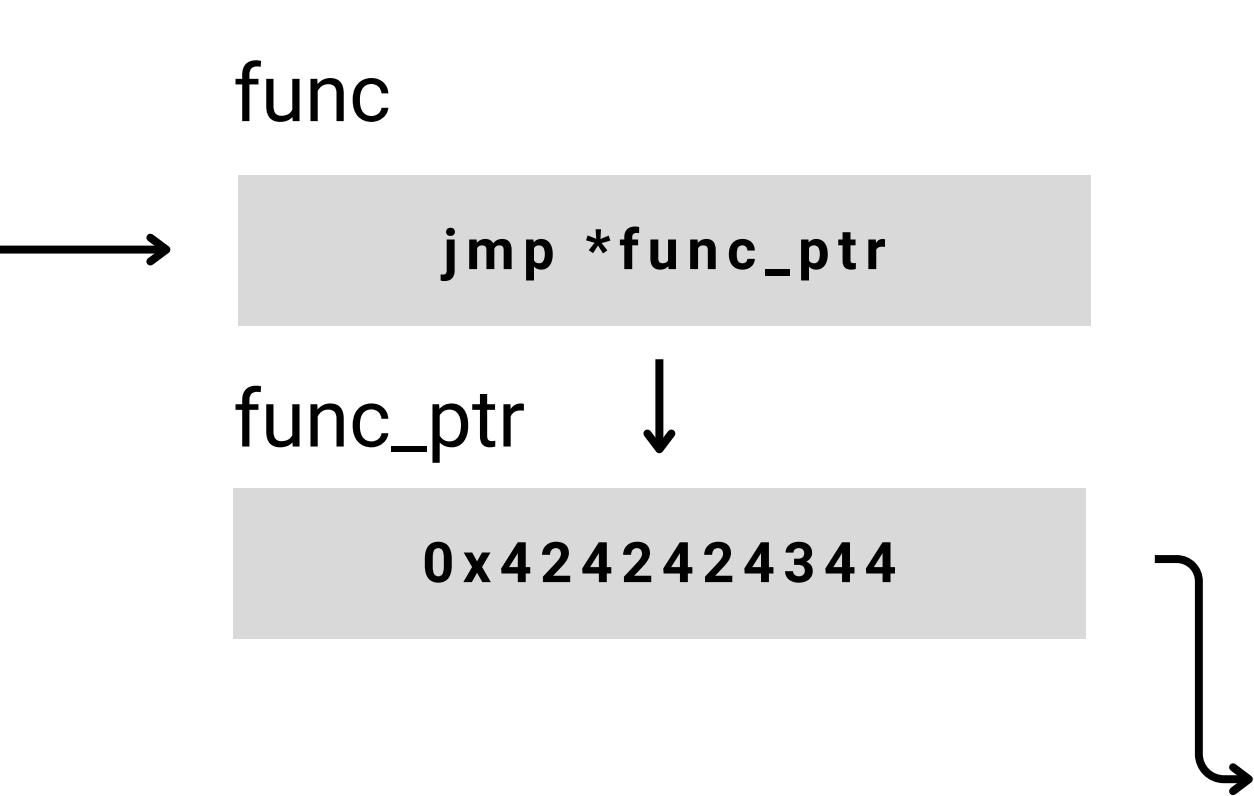

Call func\_impl\_v1

# Call \*func\_ main

### **INTERNALS**

#### func\_impl\_v1

#### func\_impl\_v2

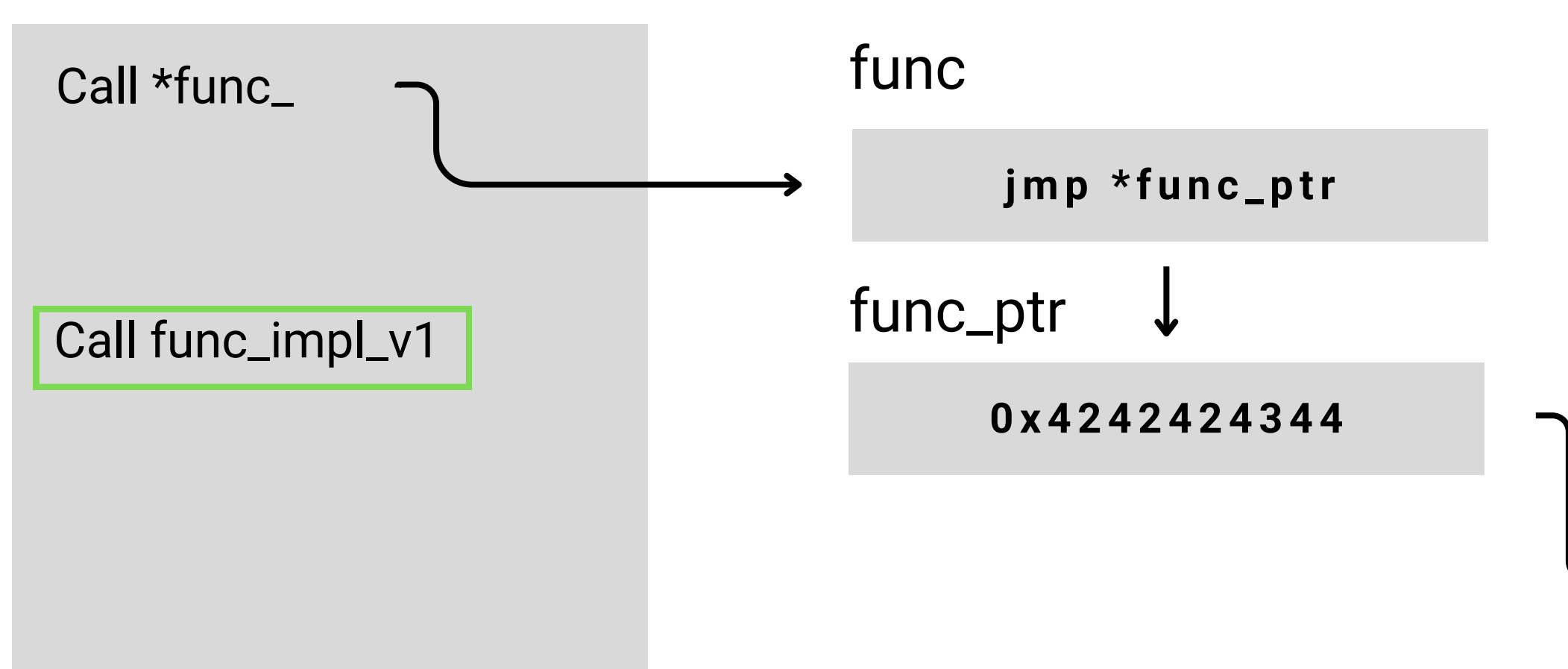

### **INTERNALS**

#### main

#### func\_impl\_v1

#### func\_impl\_v2

↳

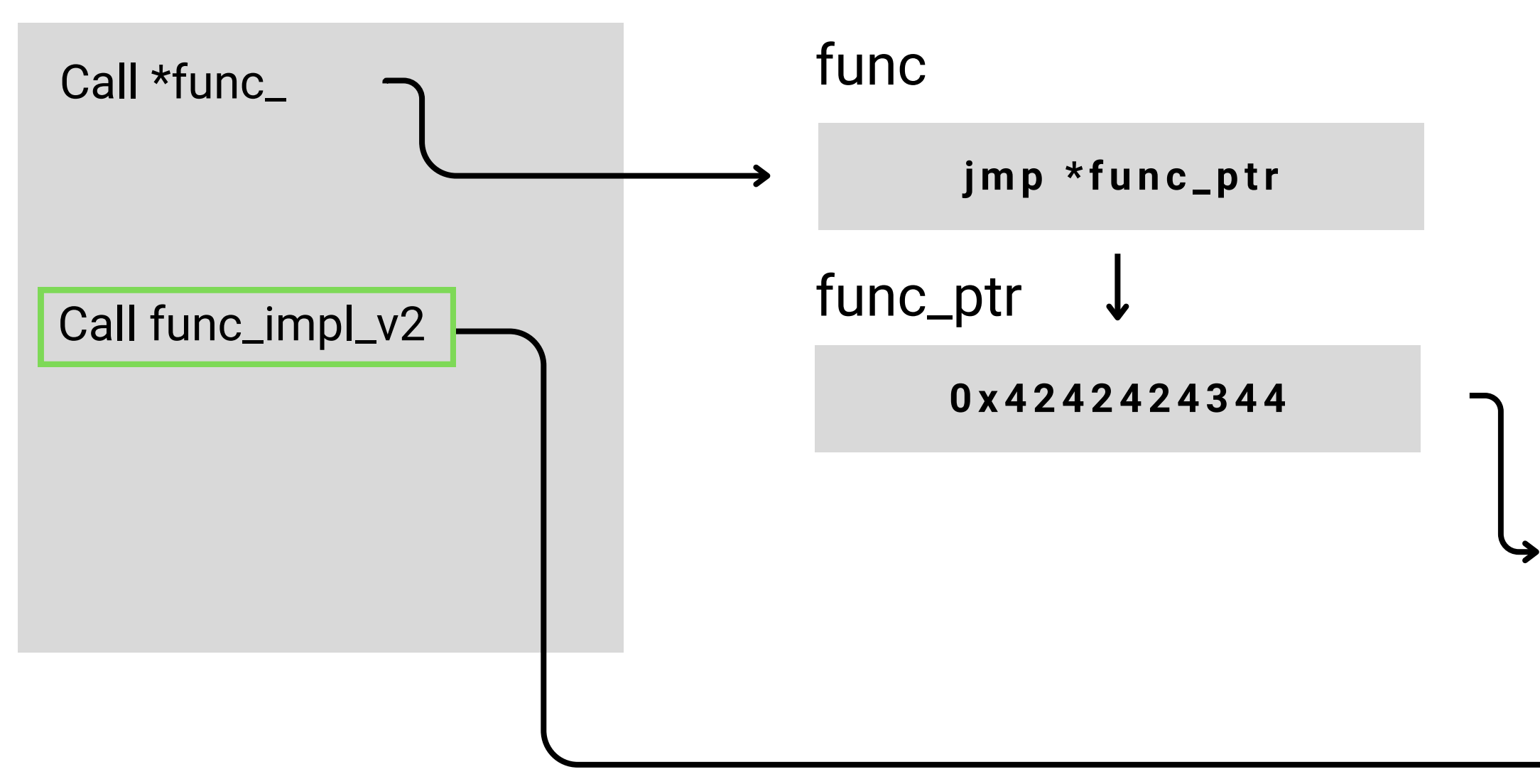

### **INTERNALS**

#### main

#### func\_impl\_v1

#### func\_impl\_v2

Used to implement **C++ virtual functions**

# **ADVANCED USAGE OF REOPTIMIZATION API**

- Used to implement **C++ virtual functions**
- **Runtime table** of addresses of implementation for each virtual function

- Used to implement **C++ virtual functions**
- **Runtime table** of addresses of implementation for each virtual function
- When calling virtual function, it **loads function address** from vtable of that classs

```
class Animal {
public:
    virtual void meow() {}
\}int main() \{Animal* animal;
    animal->meow();
\mathbf{H}
```

```
class Animal {
public:
    virtual void meow() {}
\}int main() \{Animal* animal;
    animal->meow();
\mathbf{H}
```
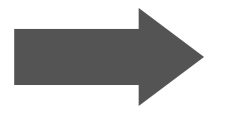

#### **Virtual method table**

```
class Animal {
public:
    virtual void meow() {}
\}int main() \{Animal* animal;
    animal ->meow();
J
```
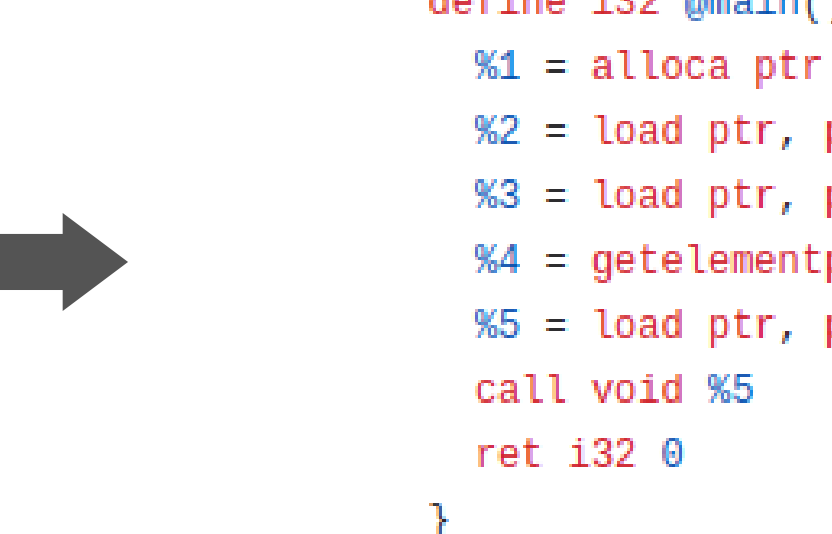

define  $i32$  @main() {

 $%2 =$  load ptr, ptr  $%1$  $%3 =$  load ptr, ptr  $%2$ %4 = getelementptr inbounds ptr, ptr %3, i64 0  $%5 =$  load ptr, ptr %4, align 8

#### **Virtual method table**

```
class Animal {
public:
   virtual void meow() {}
\}int main() \{Animal* animal;
    animal ->meow();
J
```
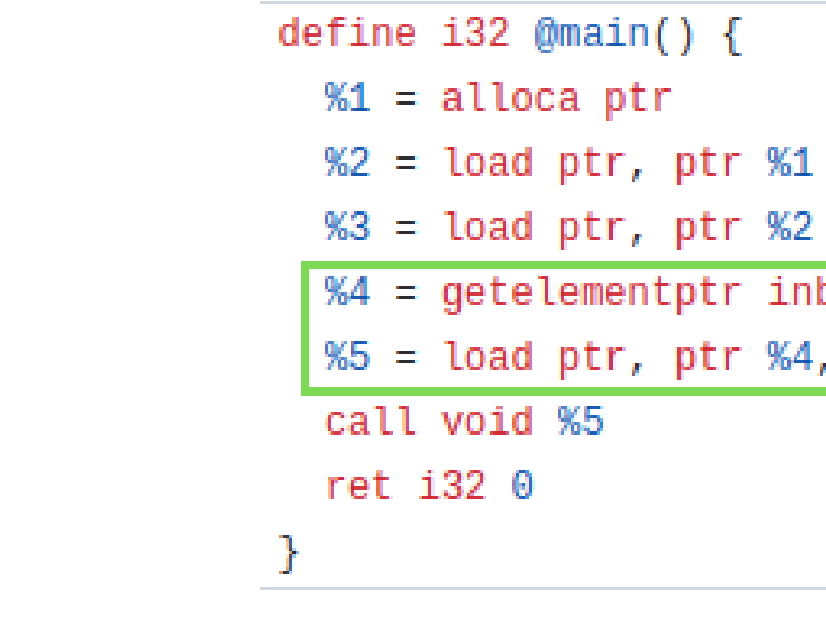

 $%4 = getelementptr$  inbounds ptr, ptr %3, i64 0 %5 = load ptr, ptr %4, align 8

indirect call

#### **Virtual method table**

```
class Animal {
public:
    virtual void meow() {}
\}int main() \{Animal* animal;
    animal ->meow();
J
```
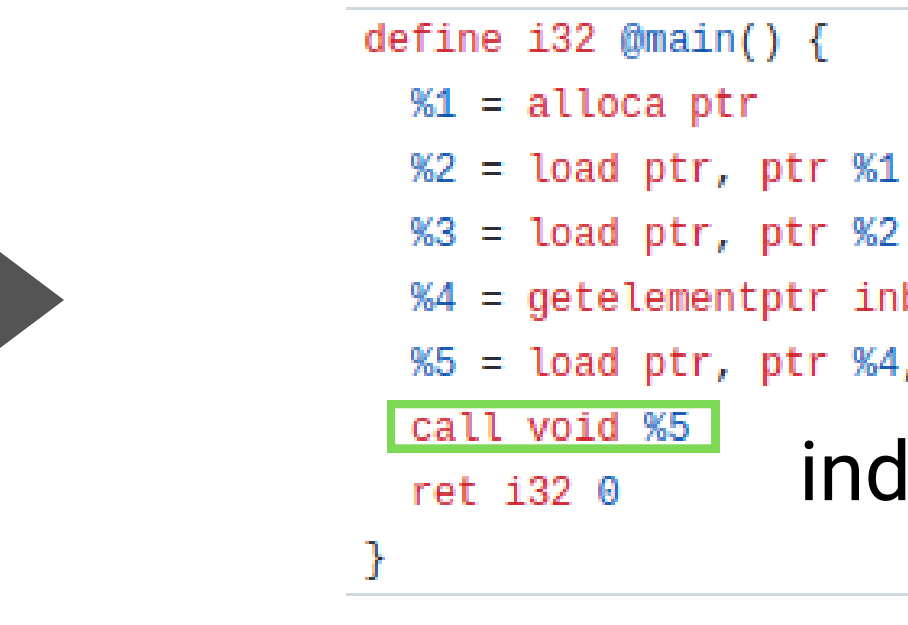

%4 = getelementptr inbounds ptr, ptr %3, i64 0 %5 = load ptr, ptr %4, align 8

**Performance implication:** hard to inline them since the destination address is decided in runtime

# **ADVANCED USAGE OF REOPTIMIZATION API**

- **Performance implication:** hard to inline them since the destination address is decided in runtime
	- $\circ$  Not just indirection cost but also lose opportunity for potential optimizations as values are not within the same basic block

Looks at **candidate destination addresses** and inline some of them

- Looks at **candidate destination addresses** and inline some of them
- If the function address is the known one, use the *inlined body*

- Looks at **candidate destination addresses** and inline some of them
- If the function address is the known one, use the *inlined body*
- Otherwise **fall back** to indirect call

# **DEMO: CLANG-REPL WITH DEVIRTUALIZATION**

Showcasing the de-virtualization within clang-repl

**JIT implementation**

#### **JIT implementation**

call %1 \_\_orc\_rt\_increment\_func\_callcnt(%1) \_\_ort\_rt\_reoptimize(1)

**JITted code**

#### **JIT code buffer**

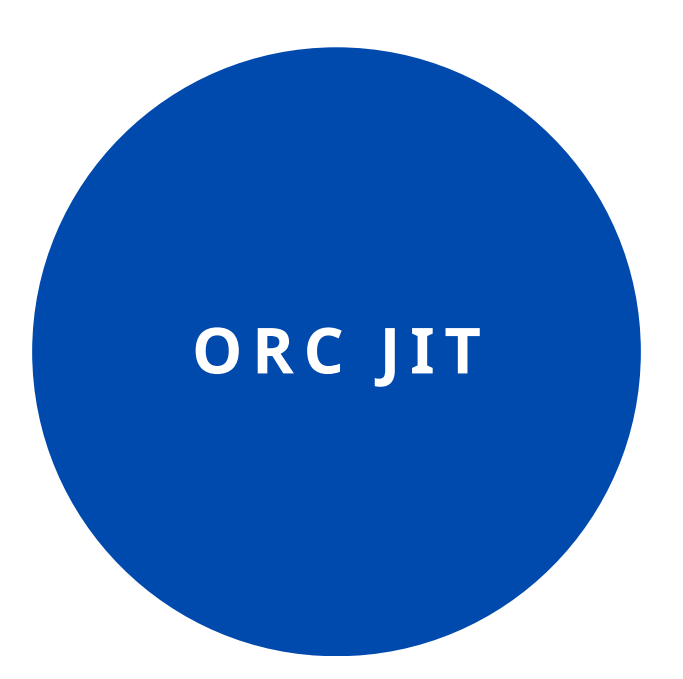

#### **JIT implementation**

call %1

- 
- \_\_orc\_rt\_increment\_func\_callcnt(%1)
- \_\_ort\_rt\_reoptimize(1)

#### **orc\_rt\_reoptimizer.o**

extern "C"

- 
- \_\_orc\_rt\_increment\_func\_callcnt(void\*);
- \_\_orc\_rt\_reoptimize(int);

extern "C"

**JITted code**

#### **JIT code buffer**

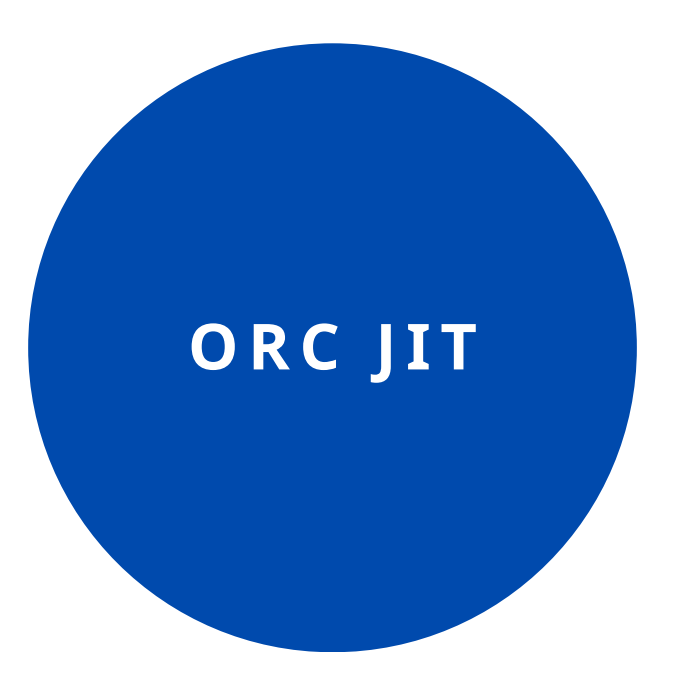

#### **JIT implementation**

call %1

- 
- \_\_orc\_rt\_increment\_func\_callcnt(%1)
- \_\_ort\_rt\_reoptimize(1)

#### **orc\_rt\_reoptimizer.o**

extern "C"

- 
- \_\_orc\_rt\_increment\_func\_callcnt(void\*);
- \_\_orc\_rt\_reoptimize(int);

extern "C"

**JITted code**

### **JIT code buffer**

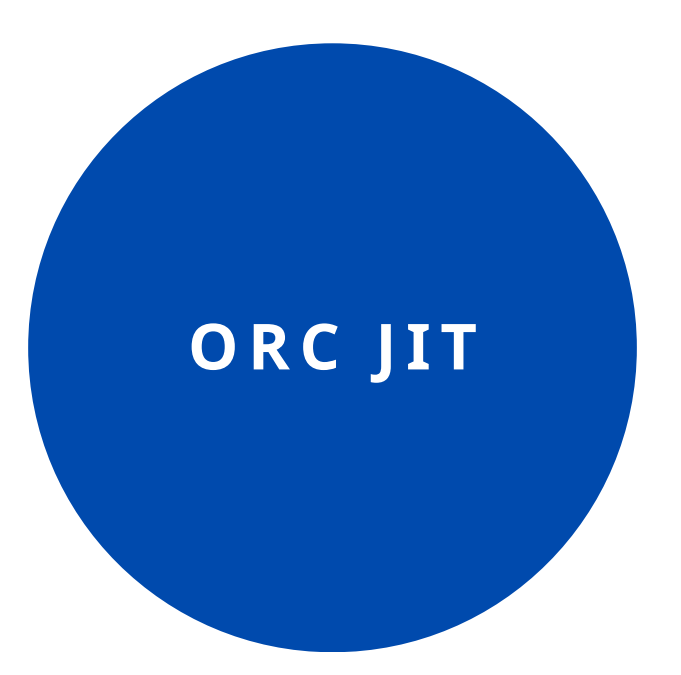

#### **"JIT-linked"**

- 
- \_\_orc\_rt\_increment\_func\_callcnt(%1)
- \_\_ort\_rt\_reoptimize(1)

#### **orc\_rt\_reoptimizer.o**

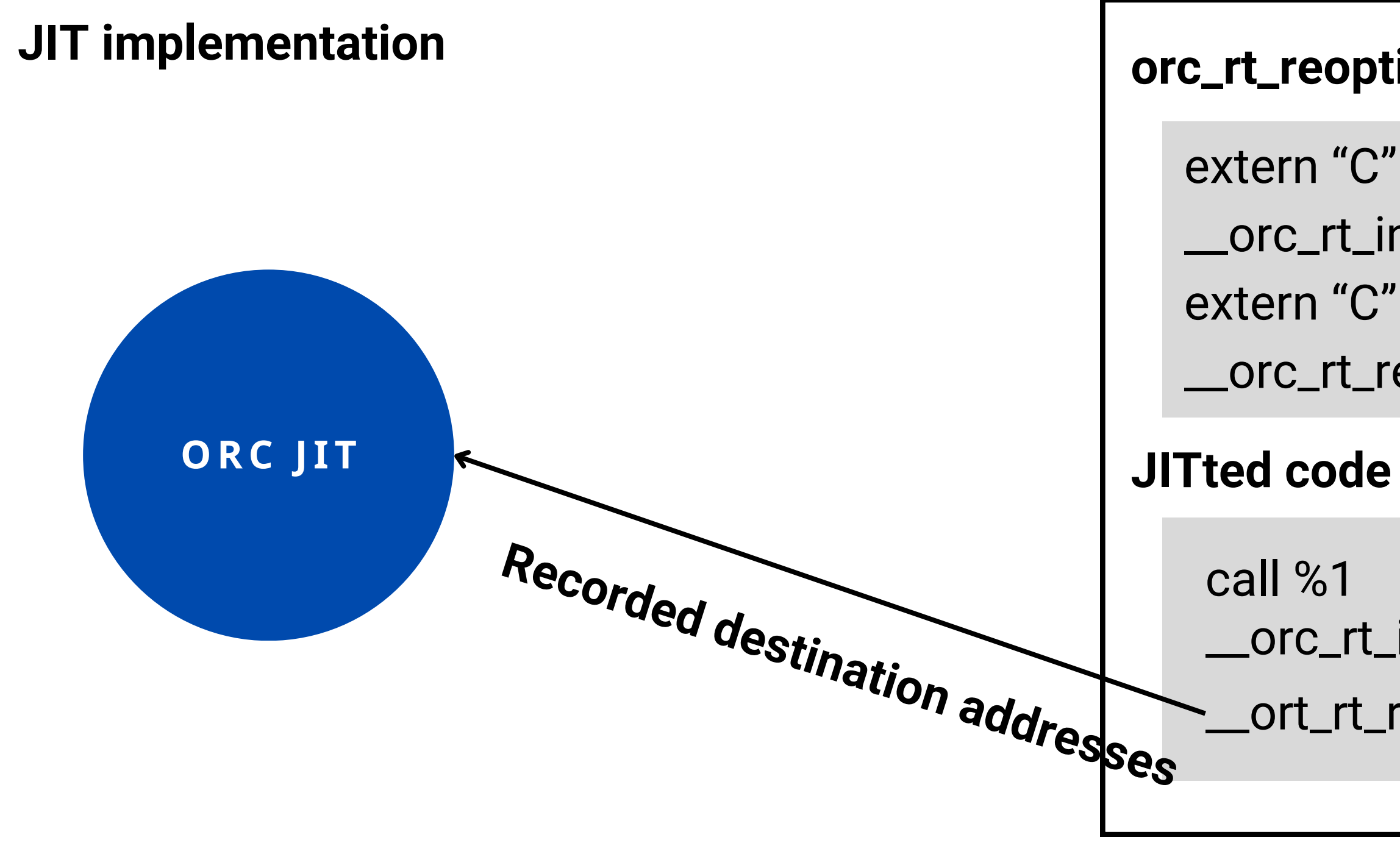

- 
- \_\_orc\_rt\_increment\_func\_callcnt(void\*);
- \_\_orc\_rt\_reoptimize(int);

### **JIT code buffer**

#### **"JIT-linked"**

- 
- \_\_orc\_rt\_increment\_func\_callcnt(%1)
- \_\_ort\_rt\_reoptimize(1)

#### **orc\_rt\_reoptimizer.o**

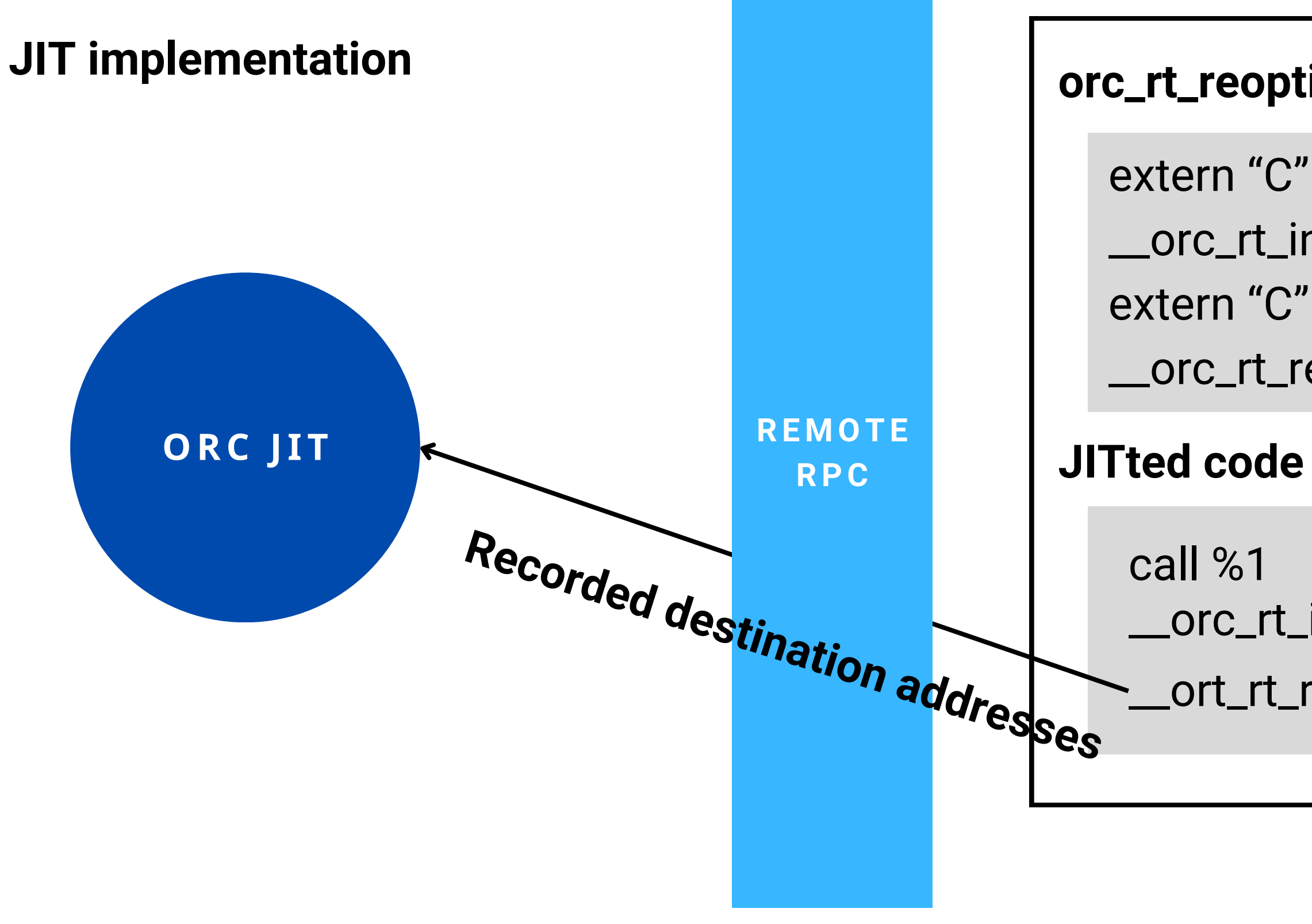

- 
- \_\_orc\_rt\_increment\_func\_callcnt(void\*);
- \_\_orc\_rt\_reoptimize(int);

### **JIT code buffer**

#### **"JIT-linked"**

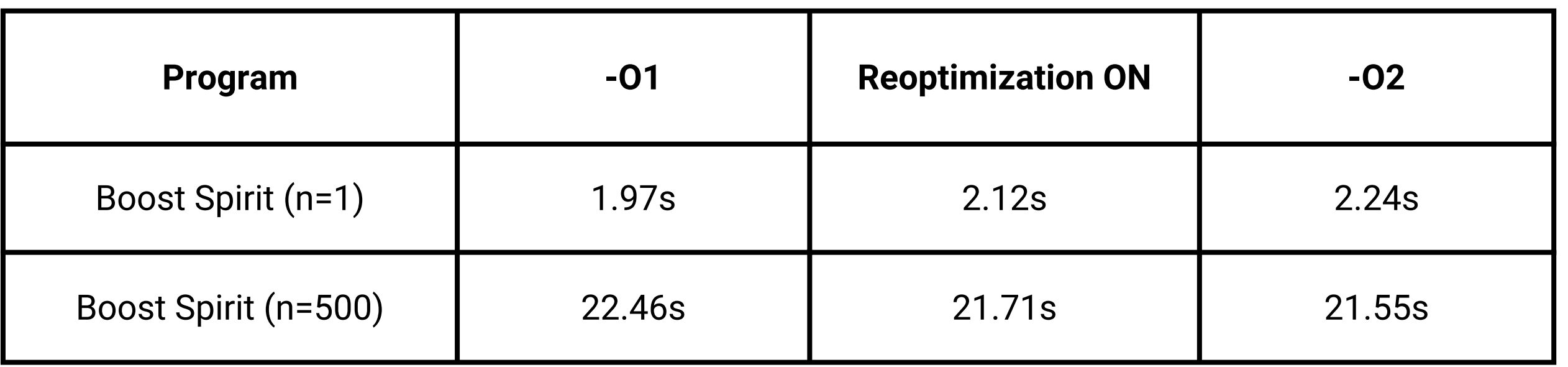

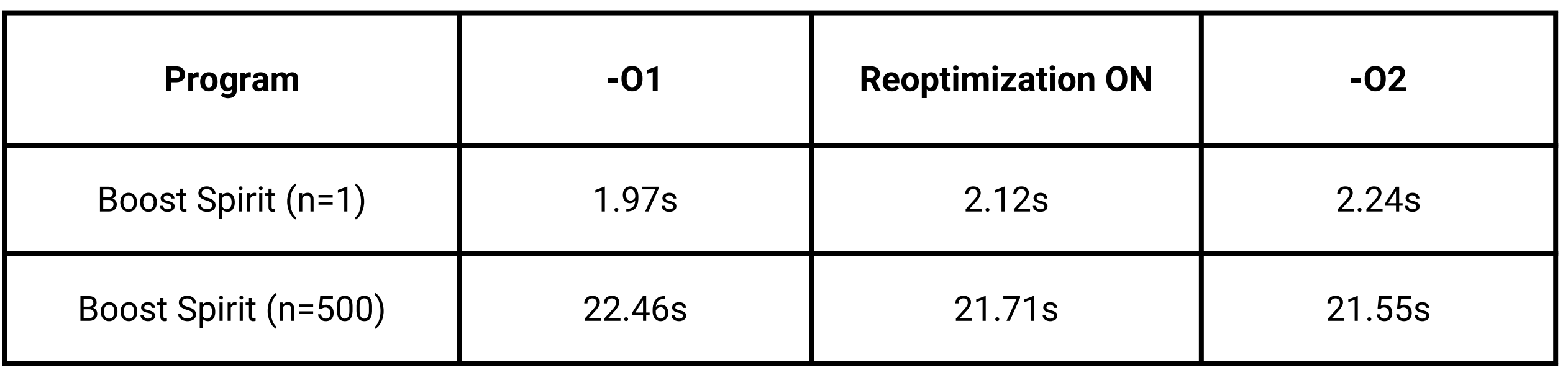

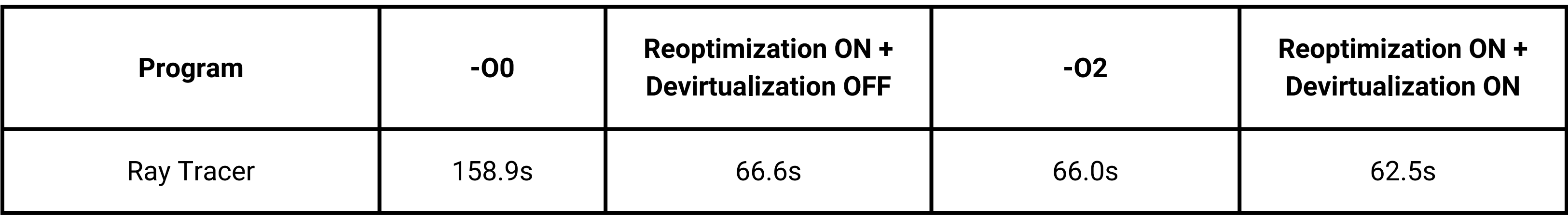

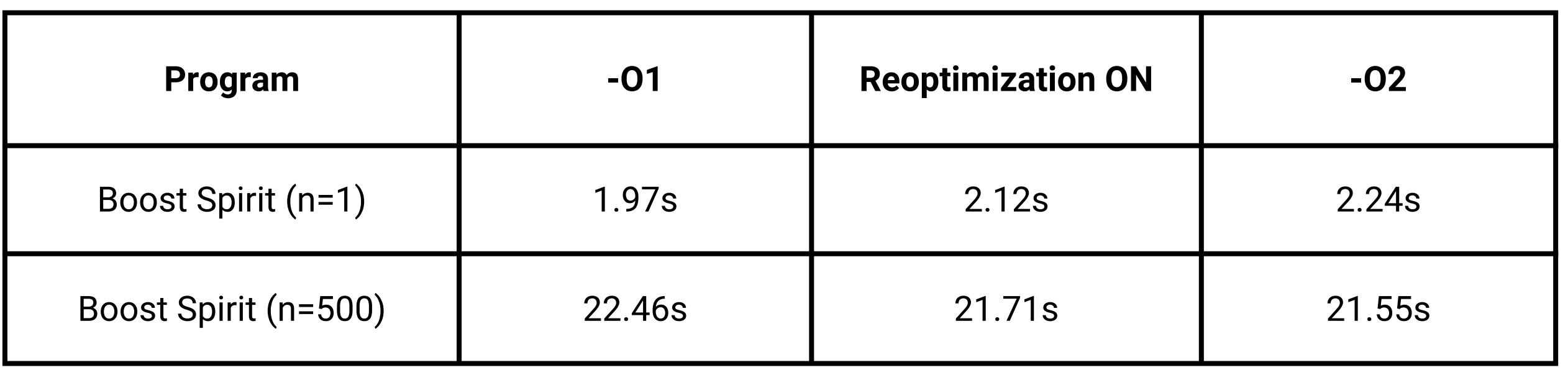

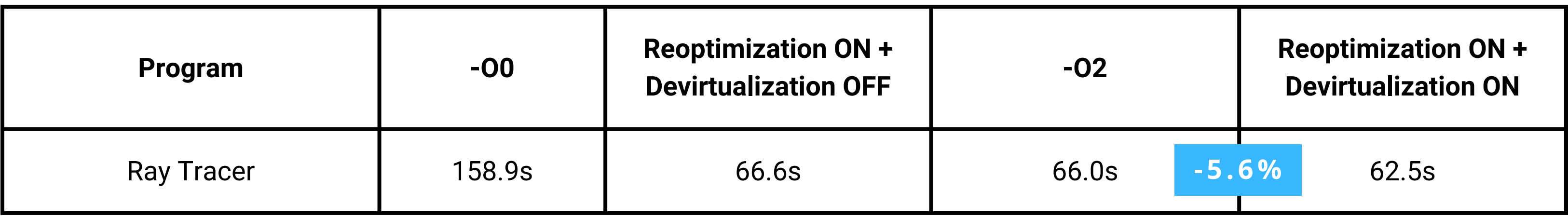

We'd like to reoptimize **by function level** for the sake of compilation latency.

We'd like to reoptimize **by function level** for the sake of compilation latency. which means re-compilation by function level = **splitted IR module**

- We'd like to reoptimize **by function level** for the sake of compilation latency. which means re-compilation by function level = **splitted IR module**
- ORC JIT currently have **no standard way to inline out-of-module functions**.

- We'd like to reoptimize **by function level** for the sake of compilation latency. which means re-compilation by function level = **splitted IR module**
- ORC JIT currently have **no standard way to inline out-of-module functions**.
- **Lack of inlining** that would have happened in non-reopt mode.
- 

- We'd like to reoptimize **by function level** for the sake of compilation latency. which means re-compilation by function level = **splitted IR module**
- ORC JIT currently have **no standard way to inline out-of-module functions**.
- **Lack of inlining** that would have happened in non-reopt mode.
- The runtime performance drop observed to be **as bad as 3x slower.**
# **ISSUE: INLINE MORE VS COMPILE FAST**

- We'd like to reoptimize **by function level** for the sake of compilation latency. which means re-compilation by function level = **splitted IR module**
- ORC JIT currently have **no standard way to inline out-of-module functions**.
- **Lack of inlining** that would have happened in non-reopt mode.
- The runtime performance drop observed to be **as bad as 3x slower.**
- **Current solution:** don't delete function when splitting module but just mark them externally\_available.

# **ISSUE: INLINE MORE VS COMPILE FAST**

- We'd like to reoptimize **by function level** for the sake of compilation latency. which means re-compilation by function level = **splitted IR module**
- ORC JIT currently have **no standard way to inline out-of-module functions**.
- **Lack of inlining** that would have happened in non-reopt mode.
- The runtime performance drop observed to be **as bad as 3x slower.**
- **Current solution:** don't delete function when splitting module but just mark them externally\_available.
	- but this introduces **compilation overhead** when module is large
	- $\circ$  O(n^2) function duplicates where n is number of functions

#### **LTO framework for ORC JIT**

- o Can be used to tackle inlining issue.
- Also can bring more performance to non-reopt applications.

#### **LTO framework for ORC JIT**

- Can be used to tackle inlining issue.
- Also can bring more performance to non-reopt applications.

### **Look into optimizing function with a huge loop up front**

- The penalty we get when we couldn't re-optimize certain function are substantial
- **Penalty = cost for instrumentation + lost optimizations**

#### **LTO framework for ORC JIT**

- Can be used to tackle inlining issue.
- Also can bring more performance to non-reopt applications.

#### **Look into optimizing function with a huge loop up front**

- The penalty we get when we couldn't re-optimize certain function are substantial
- **Penalty = cost for instrumentation + lost optimizations**
- **Generic JIT profile guided optimization framework**
	- Could we possibly overhaul LLVM's existing PGO infrastructure in order to reuse it?

### **THANKS**

Code used today is available at: **[https://github.com/sunho/LLVM-JIT-REOPT-Example](https://github.com/sunho/LLVM-JITLink-COFF-Example)**